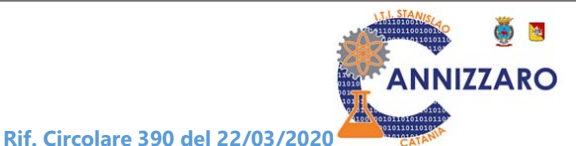

*Solidarietà Digitale* Guida per la ricerca

Con la **Circolare 390** si è voluto informare la comunità scolastica dell'iniziativa di "Solidarietà Digitale" realizzata dal Ministro per l'Innovazione tecnologia e la Digitalizzazione che ha invitato aziende e società che operano nei diversi settori innovativi del mondo produttivo ad offrire a cittadini e imprese, servizi gratuiti che consentono di continuare a lavorare, informarsi ed istruirsi restando a casa.

Diamo di seguito alcune semplici indicazioni per accedere alle offerte riportate nell'elenco dei servizi disponibili.

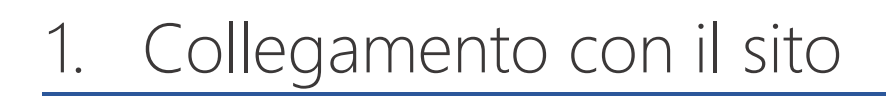

Per accedere direttamemte l'elenco dei servizi basta utilizzare il seguente link:

<https://solidarietadigitale.agid.gov.it/>

Oppure si può transitare dal sito ministeriale [\(https://innovazione.gov.it/\)](https://innovazione.gov.it/) dove è possibile avere qualche informazione in più in merito all'iniziativa.

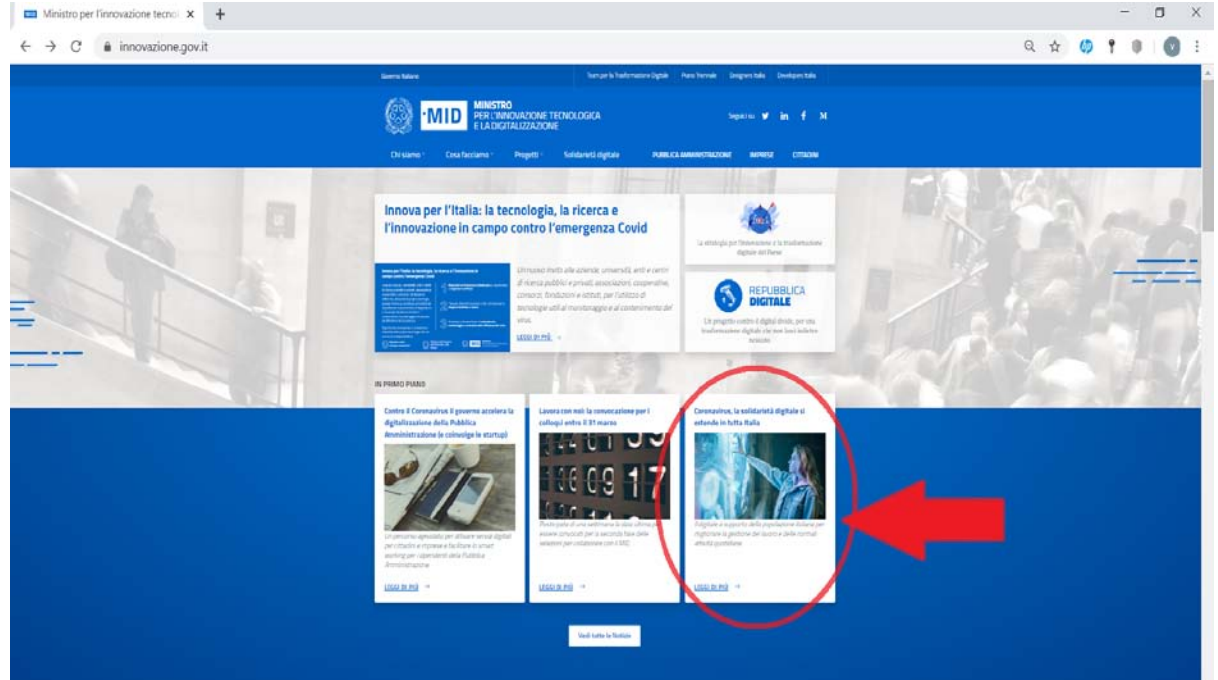

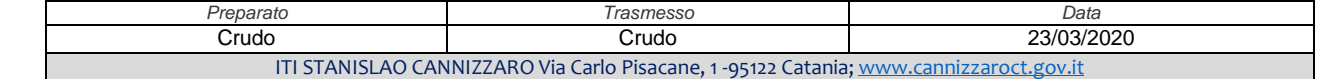

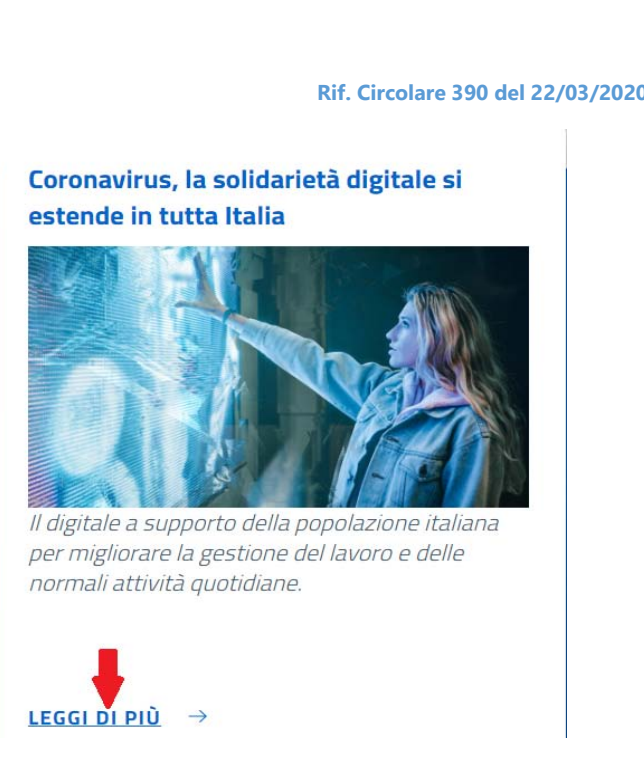

**NNIZZARO** 

Cliccando su **LEGGI DI PIÙ**  si apre una pagina specifica dedicata all'iniziativa con i collegamenti ad altre pagine fra cui quelli con il Ministero dell'Istruzione.

Per raggiungere i servizi offerti in questo caso occorre prima cliccare sulla stringa *[progetto](https://innovazione.gov.it/coronavirus-la-digitalizzazione-a-supporto-delle-zone-rosse/)  [di solidarietà digitale](https://innovazione.gov.it/coronavirus-la-digitalizzazione-a-supporto-delle-zone-rosse/)* che compare nella pagina appena aperta, quindi nella pagina successiva sulla stringa [Solidarietà Digitale.](https://solidarietadigitale.agid.gov.it/#come-aderire)

## 2. Ricerca dei servizi offerti

Una volta raggiunta la pagina dedicata all'iniziativa Solidarietà Digitale è possibile vedere le proposte offerte delle diverse società facendo scorre verso il basso il cursore della pagina indicato nella figura seguente dalla freccia rossa.

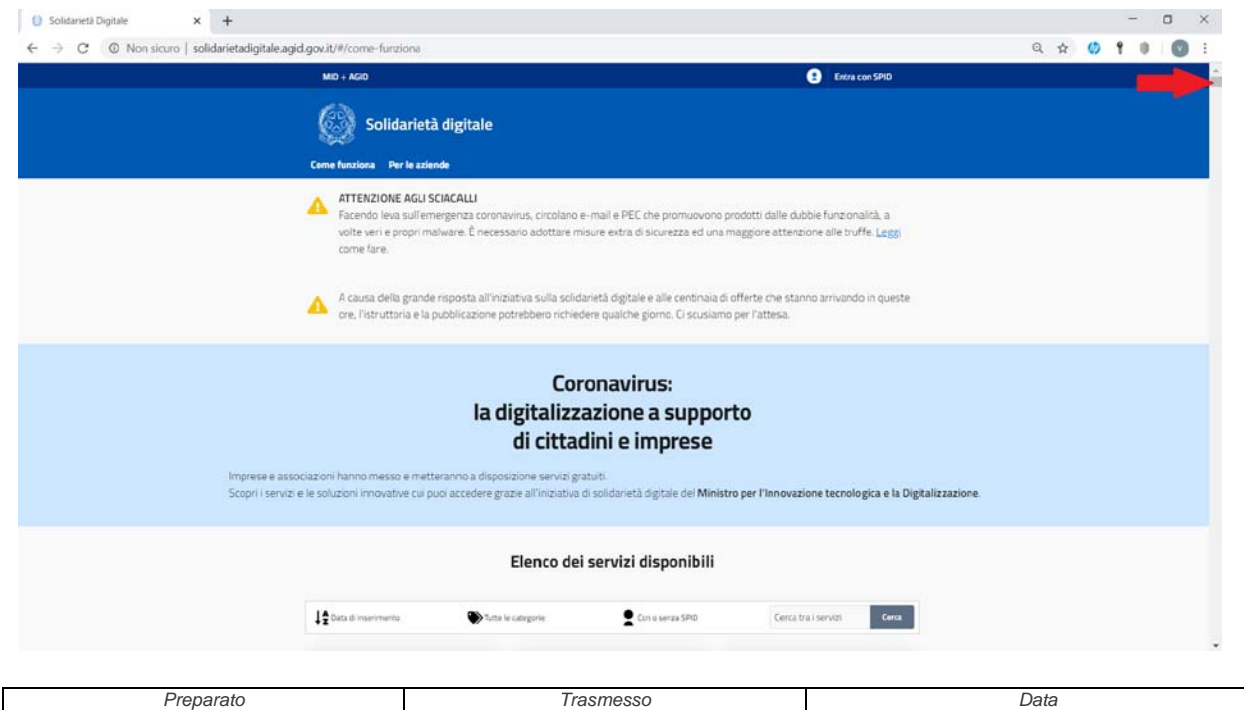

Crudo Crudo 23/03/2020 ITI STANISLAO CANNIZZARO Via Carlo Pisacane, 1 -95122 Catania; www.cannizzaroct

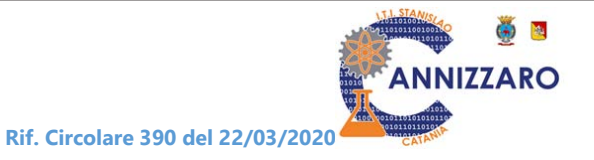

I servizi sono presentati una vetrina formata da tante finestre rettangolari (tre per riga) nelle quali compare il logo della società fornitrice, di cosa si tratta e come aderire.

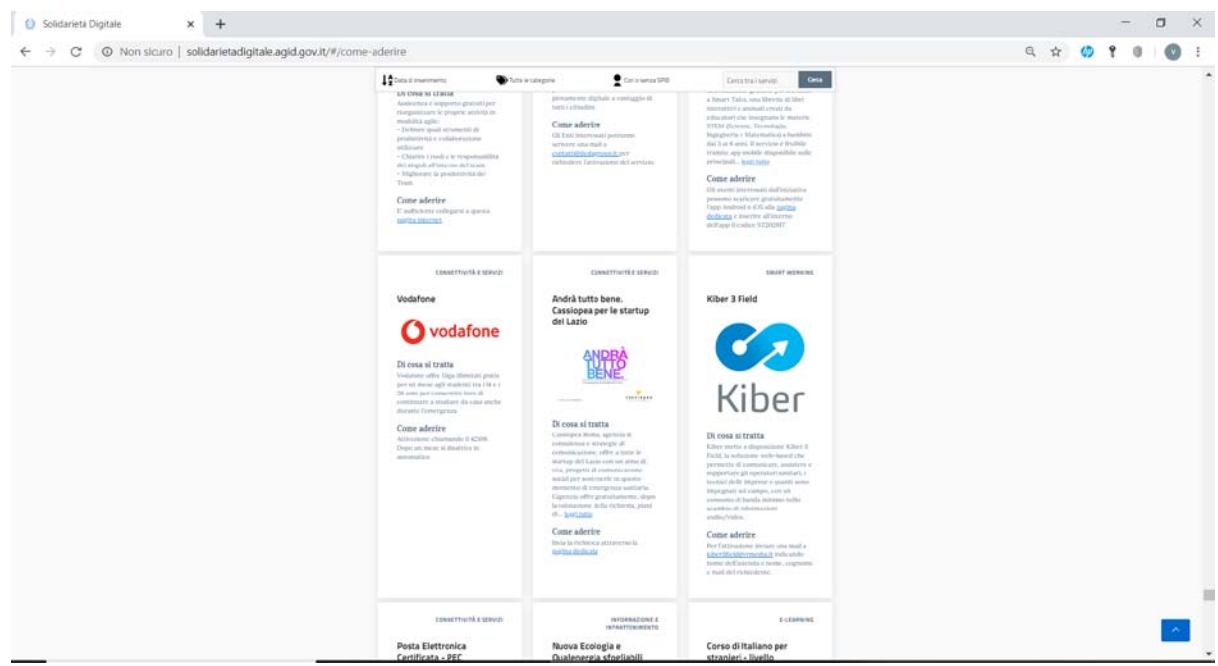

La prima volta che si accede alla pagina dei servizi, il consiglio è quello di fare una rapida carrellata di tutti i servizi disponibili che sono veramente tanti. Considerate peraltro che giorno dopo giorno l'elenco viene aggiornato con l'inserimento di nuovi operatori con nuove iniziative di solidarietà.

Per fare ciò è necessario che nella riga che compare prima dell'inizio dell'elenco dei servizi indicata in rosso nell'immagine seguente

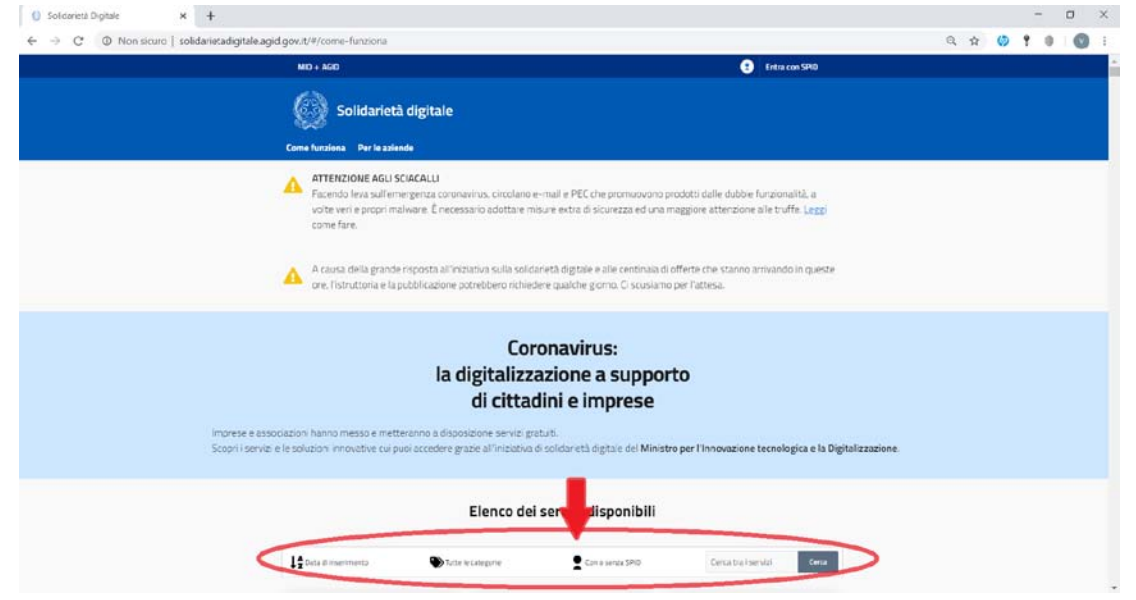

Vengano settate le opzioni di ricerca:

- TUTTE LE CATEGORIE
- CON O SENZA SPID

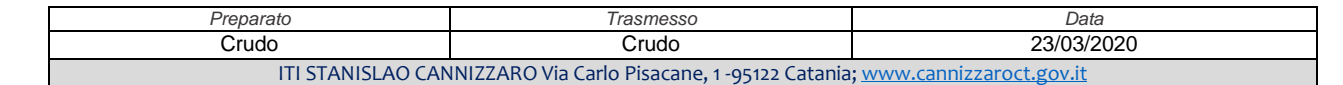

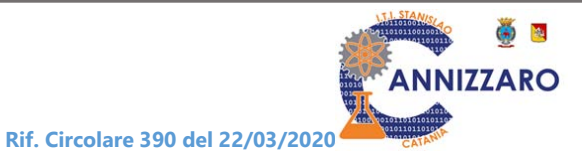

Queste condizioni sono comunque quelle che dovrebbero comunque figurare la prima volta che ci si collega.

Se si vuole fare una ricerca specifica posso invece utilizzare gli stessi selettori.

Ad esempio se si volesse limitare la ricerca per tipologia di servizio offerto può essere fatto agendo sul secondo selettore:

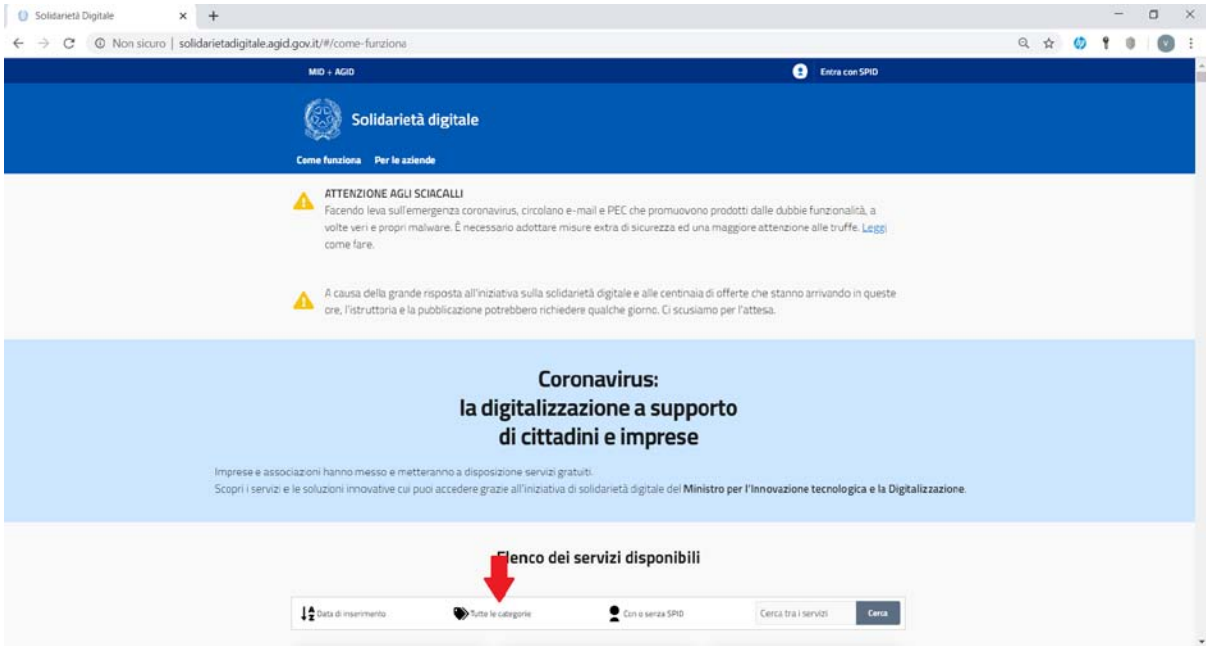

Cliccando sopra posso infatti evidenziare i diversi tipi di servizi offerti e presenti in elenco:

- Connettività
- E-Learning
- Informazione e Svago
- Smart Working

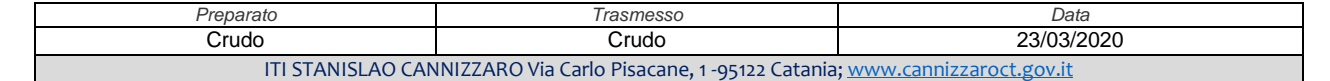

 $\bullet$   $\bullet$ **ANNIZZARO Rif. Circolare 390 del 22/03/2020**  $\times$  + D Solidarietà Digitale  $-$  0  $\times$ ← → C © Non sicuro | solidarietadigitale.agid.gov.it/#/come-funzio  $Q \times 0 1 0 0 1$ **O** Entra con SPID **(38)** Solidarietà digitale Per le azi ATTENZIONE AGLI SCIACALLI<br>Facendo leva sull'emergenza coronavirus, circolano e-mail e PEC che promuovono prodotti dalle dubbie funzionalità, a e rungunama, a<br>ne alle truffe. Leggi volte veri e propri malware. È necessaro adottare misure extra di sicurezza ed una maggiore a come fare. A causa della grande risposta all'iniziativa sulla solidarietà digitale e alle centinala di offerte che stanno arrivando in queste ore, l'istruttoria e la pubblicazione potrebbero richiedere qualche giorno. Ci scusiamo per **Coronavirus:** la digitalizzazione a supporto di cittadini e imprese rese e associazioni hanno messo e metteranno a disposizione servizi gratuiti<br>pri i servizi e le soluzioni innovative cui puoi accedere grazie all'iniziativa di sol Imprese e associazioni hanno messo<br>Scopri i servizi e le soluzioni innovativi ere grazie all'iniziat e del Ministro per l'Innovazione tecnologica e la Digitalizzaz vizi disponibili 12 Data di in Con o senza SPID Cercatra i servizi

Se si volesse procedere invece alla ricerca puntuale di un servizio o delle offerte di una azienda è opportuno utilizzare l'opzione cerca

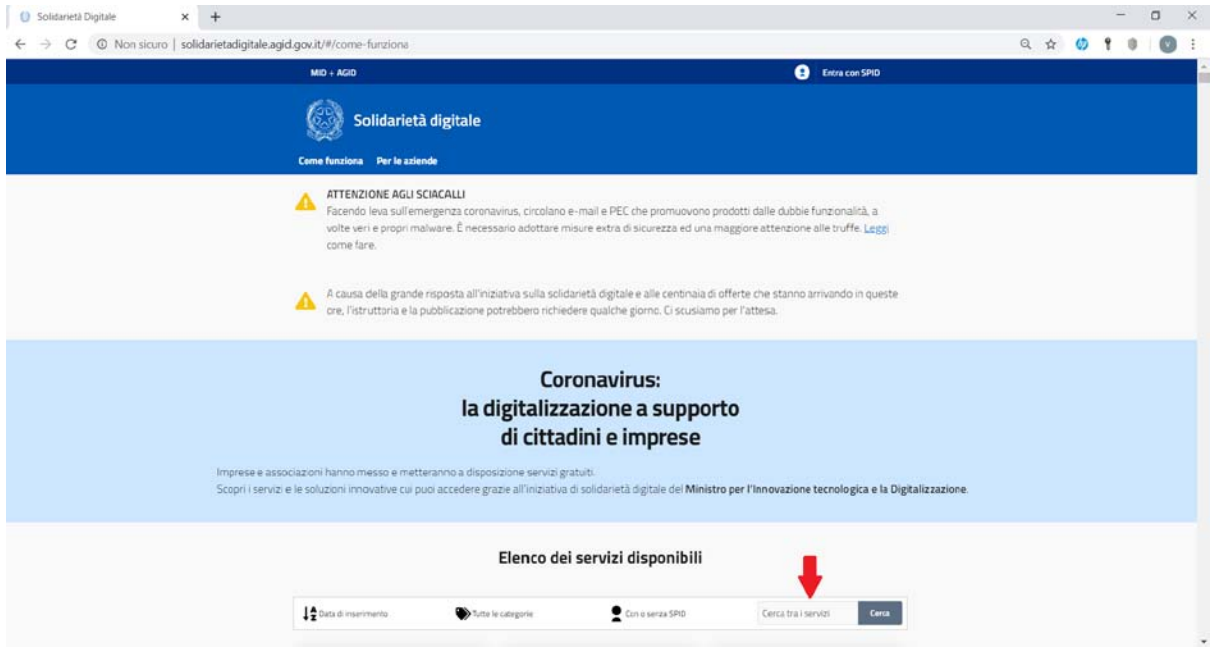

Ad esempio se si volesse vedere se ci sono servizi offerti da parte della compagnia telefonica XY, basta riportare XY nello spazio dedicato quindi cliccare su CERCA. Attenzione: il sistema cercherà nell'elenco e mostrerà tutte le finestre delle offerte nelle quali compare la parola XY digitata nella casella CERCA.

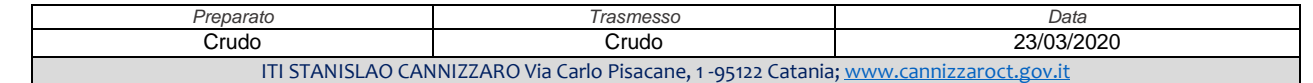

 $\bullet$ ANNIZZARO **Rif. Circolare 390 del 22/03/2020**

## 3. Servizi di particolare interesse

Dal punto di vista didattico, per facilitare ed agevolare lo studio e l'insegnamento on-line, sono di particolare interesse i servizi di connettività ed e-learning.

Diverse sono in tal senso le offerte di servizi telefonici (**TIM, Vodafone, Iliad, FastWeb, CoopVoce**) e piattaforme e-learning come quelle specifiche per lo studio delle lingue straniere (**Babbel, EF**)

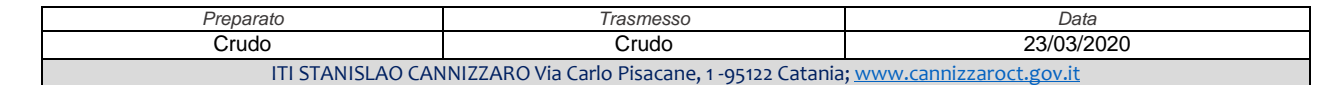